### **SK 25 GB 065**

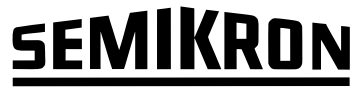

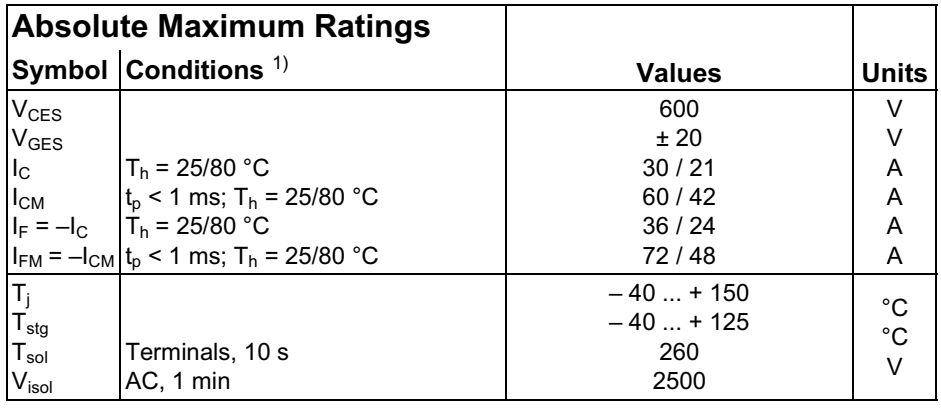

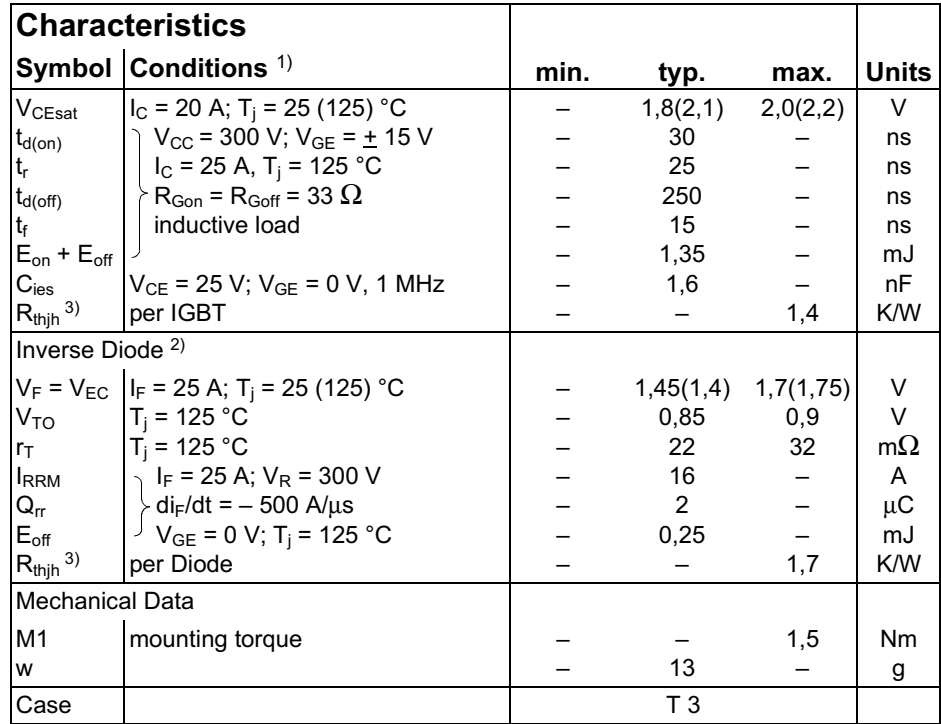

# SEMITOP<sup>®</sup> 1 **Fast IGBT Module**

#### **SK 25 GB 065**

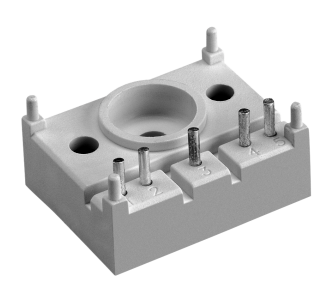

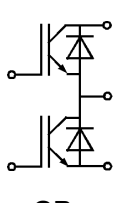

#### **GB**

#### **Features**

- Compact design
- One screw mounting
- Heat transfer and isolation through direct copper bonded aluminium oxide ceramic (DCB)
- N-channel homogeneous silicon structure (NPT-Non punchthrough IGBT)
- Low tail current with low temperature dependence
- Low threshold voltage
- UL recognized, file no. E 63 532

#### **Typical Applications**

- Switching (not for linear use)
- Inverter
- Switched mode power supplies
- $\cdot$  UPS

<sup>1)</sup>  $T_h$  = 25 °C, unless otherwise

- specified<br>
<sup>2)</sup> CAL = Controlled Axial Lifetime Technology (soft and fast recovery)
- 3) Thermal resistance junction to heatsink

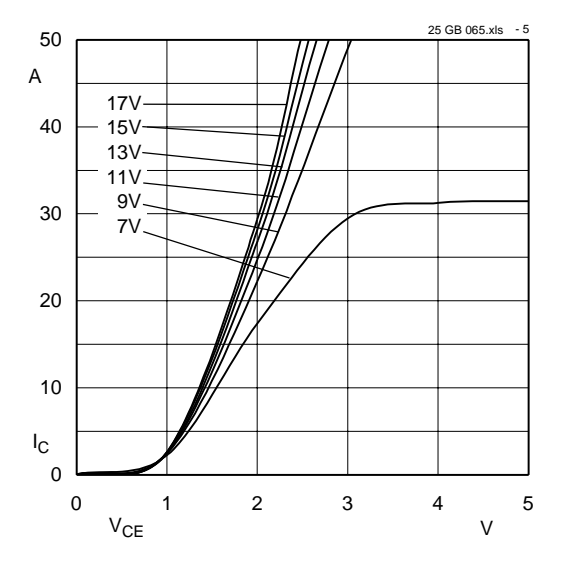

Fig. 5 Typ. output characteristic,  $t_p$  = 80 µs; 25 °C

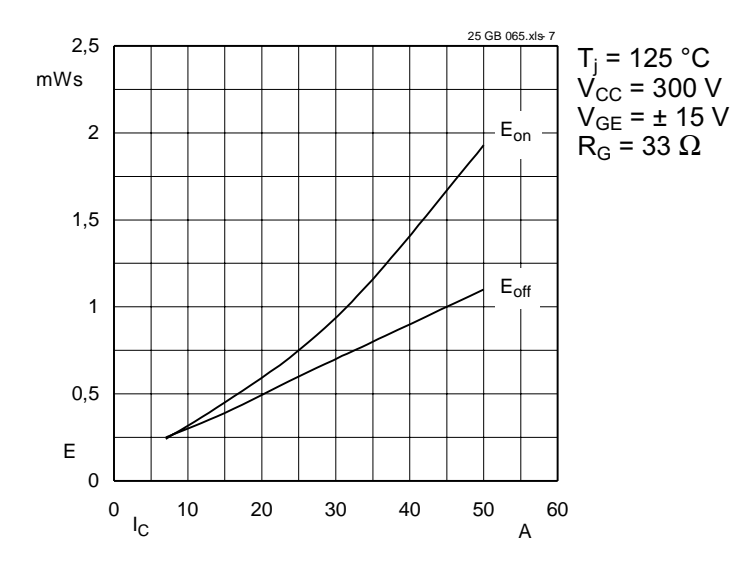

Fig. 7 Turn-on /-off energy =  $f(l<sub>C</sub>)$ 

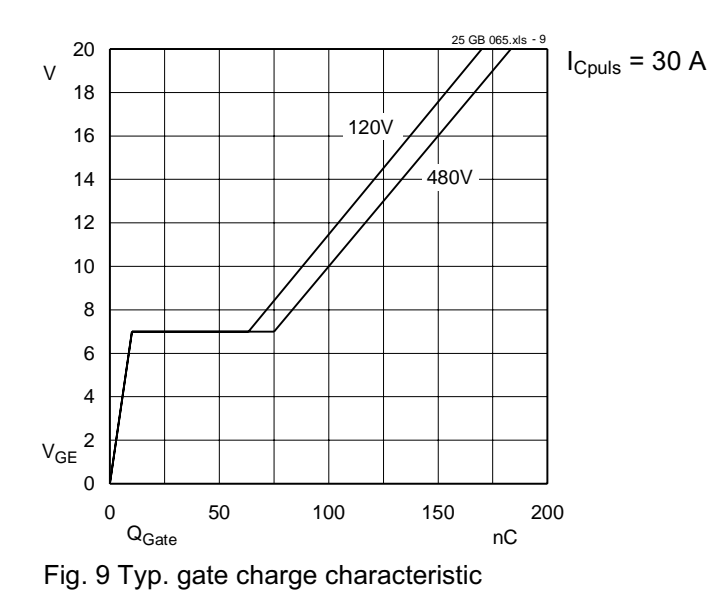

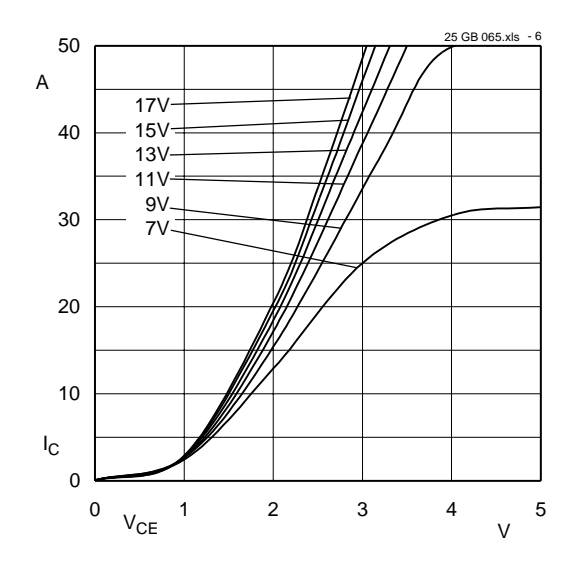

Fig. 6 Typ. output characteristic,  $t_p$  = 80 µs; 125 °C

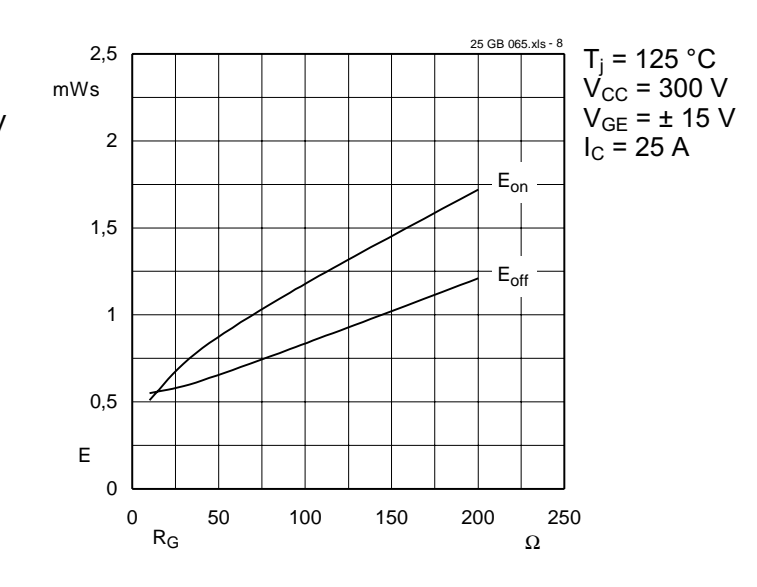

Fig. 8 Turn-on /-off energy =  $f(R_G)$ 

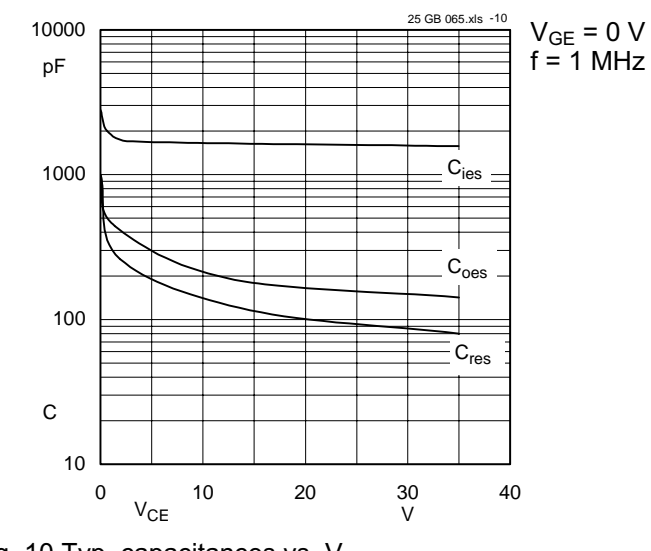

Fig. 10 Typ. capacitances vs. V<sub>CE</sub>

# SEMIKRON

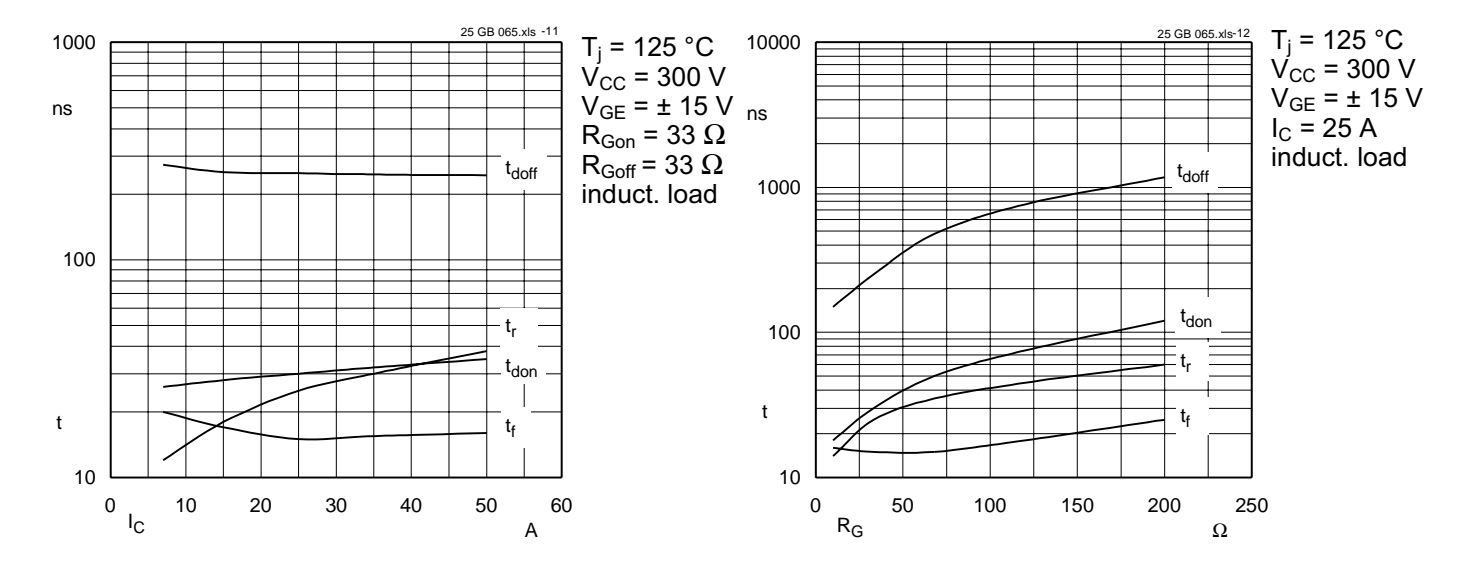

Fig. 11 Typ. switching times vs. I<sub>C</sub>

Fig. 12 Typ. switching times vs. gate resistor R<sub>G</sub>

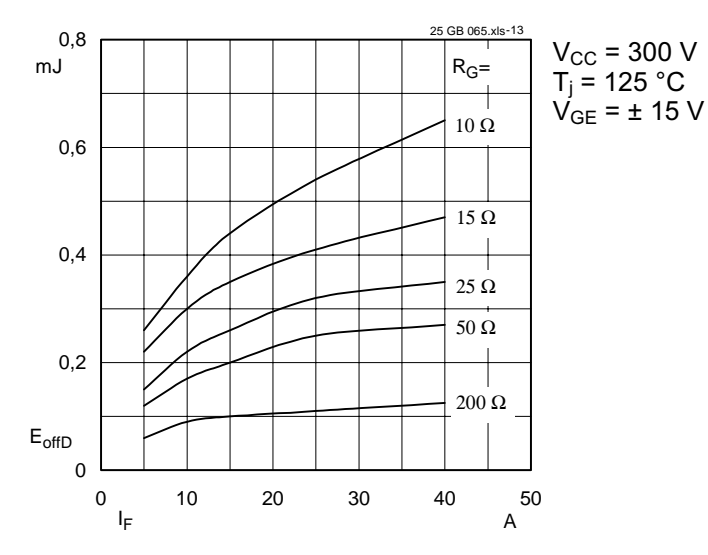

Fig. 13 Diode turn-off energy dissipation per pulse

## SEMITOP<sup>®</sup> 1 **SK 25 GB 065**

Case T<sub>3</sub>

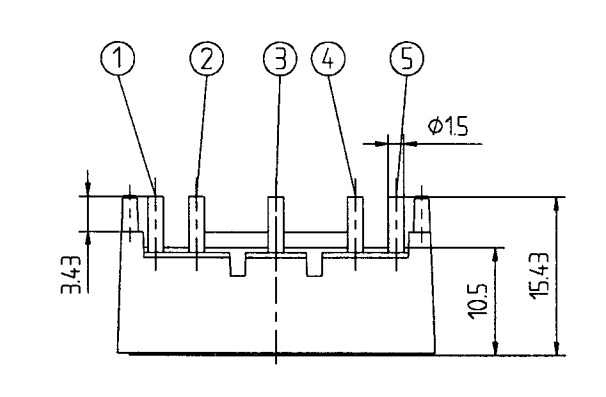

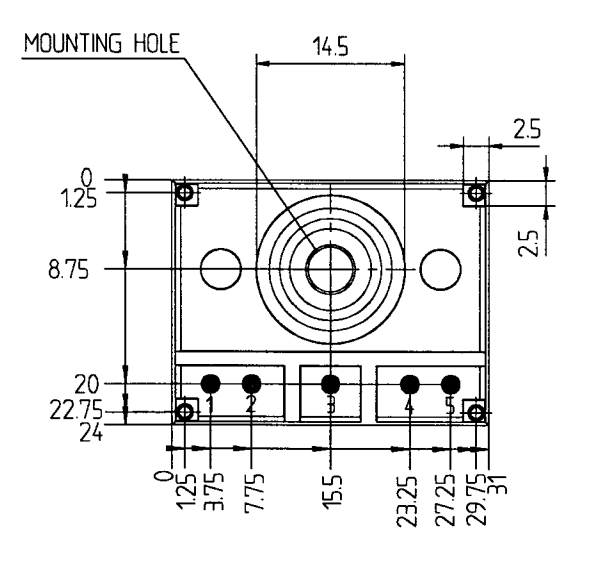

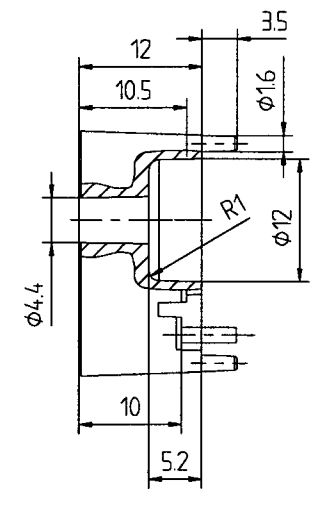

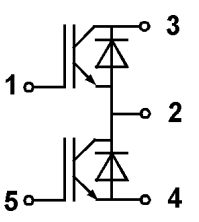

Dimensions in mm

This technical information specifies semiconductor devices but promises no characteristics. No warranty or guarantee expressed or implied is made regarding delivery, performance or suitability.